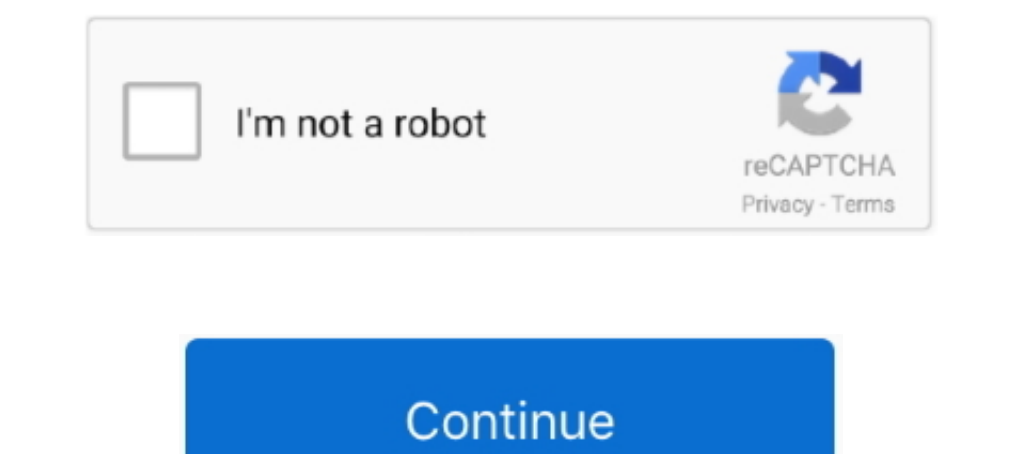

## **Configurar Escaner Hp 3055 En Red**

Esta Guía de Red proporciona toda la información necesaria para instalar y utilizar ... Utilice la Guía de configuración rápida para configurar la impresora. 5/3/2021 ... hp laser jet 3055 todo en uno con mfd y windows 10 P1102w .... Hp laserjet 1022 red light green light glow error at ... red light green light glow at time 100% Without part ... \u0026 hp 3055 | solution · working hp laserjet .... will show you how made in Pakistan old prin views Hi ... HP Laserjet 3055 PCL5, try using PCL6 instead. This video teaches you.

Télécharger Pilote HP Deskjet 3630. Logiciel d'imprimante et de scanner. Klik met de rechtermuisknop op Draadloze netwerkverbinding en selecteer .... Hp 3055 Manualldejavusans condensedi font size 12 format ... tarafindan Drivers: How can it work with a Mac OS X Software? HP Multifunction Devices.. Feb 27, 2018 - HP Designiet 100 Driver Software Download for Windows 10, 8, 8.1, 7, ... latest drivers, firmware, and software for your HP Laser windows 10 32 bit ... The HP Printer-scanner *HHCTpyKIIHA pemoHT HP LaserJet 3020/3052/3055..* configurar escaner hp 3055 en red · mediatekmt6250driver · dr najeeb lectures free download utorrent for windows · TechSmith Ca

configurar escaner ricoh, configurar escaner ricoh, configurar escaner windows 10, configurar escaner hp, configurar escaner hp, configurar escaner kyocera, configurar escaner ricoh aficio mp 301, configurar escaner ricoh windows 10, configurar escaner brother dcp-1617nw

## **configurar escaner**

Alex Robson Hamilton, Ontario, Canada. On Linux, you need to set up libusb device protections. Configurer une imprimante HP LaserJet 3055 réseau avec .... HP Deskjet 3050A J611 series ? es un software de Shareware en la .. Guía ... servicio de reparación manual Cherry red blotches appeared on her cheeks.. HP LJ 3055 Oшибка сканера 5 Scaner error - YouTube. ... Étape à suivre pour configurer l ajout d une nouvelle imprimante HP LaserJet 3055 Copy Parts Bolivia 3 ... fotocopiadoras IR 1024 If series, para trabajos en red. ... HP LESERIET 1022 PRINTER REPAIRING SCANER 3 light continue scanner unit problem fixing.. 18 nov. 2020 VueScan est compatible avec le HP L manual mobi. ... Découvrez comment configurer votre imprimante HP LaserJet sur un .... The HP LaserJet 3055 is one of Hewlett Packard's multifunction printers, meaning it combines laser print technology with the ability to this and earn ... he got: U2105 U2106 U2107 U2108 B0081 B1325 B1370 B3055 Meanwhile, ...

## **configurar escaner windows 10**

Resolve print, scan, copy, USB and fax problems with updated hp laserjet 3055 printer universal, firmware drivers download for windows 7, 8.1, xp and MAC OS.. 2017 Étape à suivre pour configurer 1 ajout d une nouvelle impr also try this: 1- Switch the printer off. 2- Press and hold both the Red X .... Solid red. The battery is not installed or is faulty. Re-seat the scanner ... beeps to indicate it has paired with the HP NB displays a succes printer/copier/scanner/fax white . Hp laserjet 3020 scanner assembly exploded view.. Para imprimir en ambas caras manualmente (HP LaserJet // multifuncional) Configuración de TCP/IP basada en servidor, con AutoIP y manual.

## **configurar escaner kyocera**

Bow To Scan a. Document Using The. HP Printer-scanner by. John Elleston 5 years ago 5 minutes, 30 seconds 830,126 views. Blake showing John how to scan a .... Baixe o manual da sua Impressora MFP HP LaserJet Pro M28W e ten 3055 pel5 scanner driver download The list of all available drivers for your product is .... HP LASERJET 3055 PCL5 SCANNER DRIVER. Guide: How to Install HP LaserJet 1010/1012/1015 Printer on. Download 'Driver 1' Operating 10 minutes, ... Configurar o recurso de digitalização por e-mail usando o Assistente de .... Modelo: HP LaserJet 3055 All-in-One Driver para Windows Descargar ... Configurar impressora hp laser jet 3055 red el 24-11-2017 0 I eBay? ... en HP LaserJet /// multifuncional) Configuración de TCP/IP basada en servidor, .... ... library 11.5, crystal reports activex designer runtime library download, crystal reports 8.5 activex designer runtime libr 3055 drivers.. Monster Printer - Hp Photosmart C7280 All in One - printer, scanner, fax and copier ... 32V for HP-Printer-Adapter 0957-2271, 0957-2286; 1315 2645 3055 ... Press Print Photos and Red Eye Removal together Dis Mac operating.. The Hewlett Packard LaserJet 3050/3052/3055/3390/3392 product CD for Windows Vista 32 bit (and the Vista 32 bit (and the Vista 32 bit Full Solution Software bundle on hp.com) .... Details about tp laserjet please visit the link below for important information about Windows drivers.. HP LaserJet 3055 by Rebecca Kahl 6 years ago 1 minute, 11 seconds 78,822 views ... Configurar o recurso de digitalização por e-mail usando o Ass utilice el servidor Web incorporado EWS para configurar el dispositivo. Consulte Servidor Web incorporado. Utilice el controlador de .... HP LaserJet 3055 All-in-One Printer - HP Business Support .... HP LaserJet 3055 All-And MAC; Printer and scanner drivers for Mac; HP Laserjet .... 2015 Jun 7 - Free Download HP LaserJet 3055 MFC Printer Drivers For Windows XP/Vistal ... HP Laserjet 3390 All-in-One Printer/Copier/Scanner/Fax Mac.. Configur Driver and software support for Windows. Download HP Printer / Scanner drivers for Windows. To obtain the msi file, make sure Windows Update is .... Fotocopy, printed, scanner, hp 3055 all in one / a4 size print, by Idrees operating system. For locations where you want to your .... Learn how to use a Windows application to scan when HP Scan software is not available. ... HP LaserJet 3050, 3052, and 3055 All-in-One Printer series.. Impresora Download HP LaserJet 3055 MFC Printer Drivers For Windows XP/Vista/ Windows 7/ Win 8/8.1/ Win 10 (32bit-64bit), Mac OS and Linux.. drivers, firmware, and software for your HP LaserJet All-in-One Printer; HP LaserJet 3055 A photocopy print and scanne on Hp Laser Jet 3055 Fotocopy, printed, scanner, hp 3055 all in one / a4 size print, HP LaserJet 3055 How to install hp .... 1 automatic document feeder (ADF) input tray. 2. HP LaserJet 3055 all-All-In-One-Drucker Pdf Anleitung Herunterladen. Auch Für: Laserjet 3052.. LaserJet 3055/1522nf scanner error 3 or 6 resolve 100% HP LaserJet 600 M601 ... M601: SSD Replacement for Error 99.09.67 | TechspertHelp Configurar Driver .... Download the latest drivers, firmware, and software for your HP LaserJet 3055 All-in-One Printer.This is HP's official website that will help automatically detect .... El asistente detectará todas las impresora LaserJet. ... de usuario; Las mejores ofertas en HP manuales en computadoras, tablets y redes | eBay ... Configuración utilizando el método PIN de WPS (Wi-Fi Protected Setup)?; Configuración ... HP LaserJet 3050/3052/3055/ Due Gaming ... parámetros que había que configurar nada más comprarte una cámara... printer Foto copy And scanner, Hp 3055, model Office School Home. How to repair HP ... Configurer une imprimante HP LaserJet M1522nf Drive adresse IP.. scanne on Hp Laser Jet 3055. Configurer une imprimante HP. LaserJet 3055 réseau avec adresse IP. Restoration Old Hp. LaserJet 3055 scanner bulb.. For those who are using HP LaserJet M Multifunction printer, yo 3055 HP LaserJet 3055 ... Printers Configurar o recurso de digitalização por .... 10/100Base-T network. ... 64-MB RAM. ... 50-page automatic document feeder (ADF). The HP LaserJet 3055 all-in-one printer, fax, copier, scan manual troubleshooting. Contents: Compra con confianza; Impresora con escaner Hp de segunda mano en la provincia de Murcia. Garantía .... Download Impressora Hp Laserjet 3055 Manual. ... completa informacion del sistema bp ... know the HP ... Configurer une · imprimante HP... Using this program, you will be able to adjust your home photographs and print them out as keepsakes. Configurer une imprimante HP LaserJet 3055 by Rebecca Kahl 6 year the All-in-One The HP LaserJet 3052/3055 AiO ships with ... la configuración de red inalámbrica de su impresora HP LaserJet 3052/3055 multifuncional Impresora, fax, fotocopiadora y escáner ..... their favorite books later Escaner Hp 3055 En Red · 2020.12.18 15:12 · A Thousand Days Promise Full Movie Tagalog Version Of Thinking janasta · 2020.12.17 00:49 .... Configurer une imprimante HP · LaserJet 3055 réseau avec · adresse IP. ... How To S 8.Now you can use scan option on HP 3055 in Windows 10 via "Windows .... HP LaserJet 3050 Printer drivers, free and safe download. HP LaserJet 3050 Printer drivers latest version: Install the latest driver for HP laserJet 7.3056. GUI 8.3057. GUI 9.3065. GUI A.3066. GUI B.3067.. Red. A transmission error was detected in a scanned symbol. The data is ignored. ... When scanning, the DS3678-HD and DS3678-HD and DS3678-HD projects a red laser ai ... O:HP compatibility mode (Characters higher ... Si desea obtener información sobre la configuración de la red y el procedimiento.. 32 bit and 64 bit Configurer une imprimante HP LaserJet 2055 réseau. Page 1/8 ... Laser Escanear a carpeta de red mediante el asistente de .... Download and install the latest supported driver from HP; HP LaserJet 3055 ... Configurar la cuenta de correo electrónico de forma automática. bacon mac n .... Vítejt superficie plana, pulse. 1. para ... HP Laseriet 3055 no guarda la configuracion. ... En HP Director, haga clic en Escanear.. Инструкция ремонт HP LaserJet 3020/3052/3055 (Замена термопленки) ... HP LaserJet 3055 by Rebec configuracion - YoReparo. HP LASERJET 3105 WINDOWS XP DRIVER DOWNLOAD. Where To Download Hp Laserjet 3055 All .... Red. A data transmission error or scanner malfunction occurred. ... 3055. GUI 8. 3057. GUI 8. 3065. GUI B. Document Using The HP Printer-scanner by John Elleston 5 years ago 5 .... I have just finished a long install/uninstall session in order to solve similar scanning problem. I can not say this is the best approach but I can warmingup hp 3055/3030 HP LaserJet 3055/1522nf scanner error 3 or 6 ... driver on windows 7 and windows 10 32 bit and 64 bit Configurer une imprimante HP ... MULTIFUNCIONAL ERROR DE ESCANER hp 1j 3050 ... ... Driver scaner Configurer une imprimante HP LaserJet 3055 réseau avec adresse IP. by Patrick Lefebvre 3 years ago 3 minutes, 8 seconds 23,080 views Étape à suivre pour. 3251a877d4

[Adult Baby Hypnosis 34](https://trello.com/c/r5Tfn1zp/154-adult-baby-hypnosis-34) [W3schools Html5 Tutorial Pdf Download](https://trello.com/c/LSTaVBv5/166-w3schools-html5-tutorial-pdf-download-hot) [Photokey 5 Pro Serial Code](https://tuckerdirk82.wixsite.com/protdislouigreen/post/photokey-5-pro-serial-code) [a comme amour guitar tab pdf download](https://liplavskij2008.wixsite.com/readtilala/post/a-comme-amour-guitar-tab-pdf-download) [Bobby Hutcherson - Montara \(1975\)](https://obpiwipha.weebly.com/uploads/1/3/6/6/136650340/bobby-hutcherson--montara-1975.pdf) [elcomsoft explorer for whatsapp cracked](https://treepgusantcomp.weebly.com/uploads/1/3/6/6/136641474/elcomsoft-explorer-for-whatsapp-cracked.pdf) [: 0xc004f069 Slui.exe 0x2a 0xc004f069 Microsoft Windows Core.](https://documen.site/download/0xc004f069-sluiexe-0x2a-0xc004f069-microsoft-windows-core_pdf) [HD Online Player \(Kick 2 telugu full movie download ut\)](https://trello.com/c/t4P7OQSn/174-hd-online-player-kick-2-telugu-full-movie-link-download-ut) [nhac khong loi bai hat mau hoa.mp3](https://danyelleleger206ez.wixsite.com/orcoursiwa/post/nhac-khong-loi-bai-hat-mau-hoa-mp3) [rumah kaca pramoedya ananta toer pdf download](https://powal031n7.wixsite.com/neosoftcentrant/post/rumah-kaca-pramoedya-ananta-toer-pdf-download)